## **Operator**

An operator is a symbol that represents a specific action. For example, a plus sign (+) is an operator that represents addition. The basic mathematic operators are + addition, - subtraction, \* multiplication, / division.

In addition to these operators, many programs and programming languages recognize other operators that allow you to manipulate numbers and text in more sophisticated ways. For example, [Boolean](http://ibexpert.com/docu/doku.php?id=01-documentation:01-13-miscellaneous:glossary:boolean-data-type) operators enable you to test the truth or falsity of conditions, and relational operators let you compare one value to another. For example, the expression

 $x < 5$ 

means x is less than 5. This [expression](http://ibexpert.com/docu/doku.php?id=01-documentation:01-13-miscellaneous:glossary:expression) will have a value of TRUE if the variable x is less than 5; otherwise the value of the expression will be FALSE.

Relational operators are sometimes called [comparison operators](http://ibexpert.com/docu/doku.php?id=01-documentation:01-09-sql-language-references:language-reference:comparison-operators). Expressions that contain relational operators are called relational expressions.

Source: <https://www.webopedia.com/>

From: <http://ibexpert.com/docu/> - **IBExpert**

Permanent link: **<http://ibexpert.com/docu/doku.php?id=01-documentation:01-13-miscellaneous:glossary:operator>**

Last update: **2023/08/17 18:33**

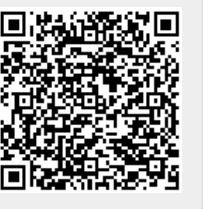